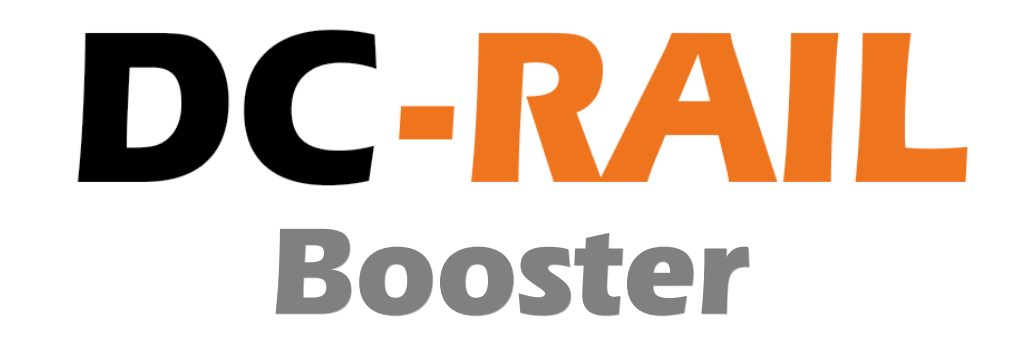

# **Anleitung**

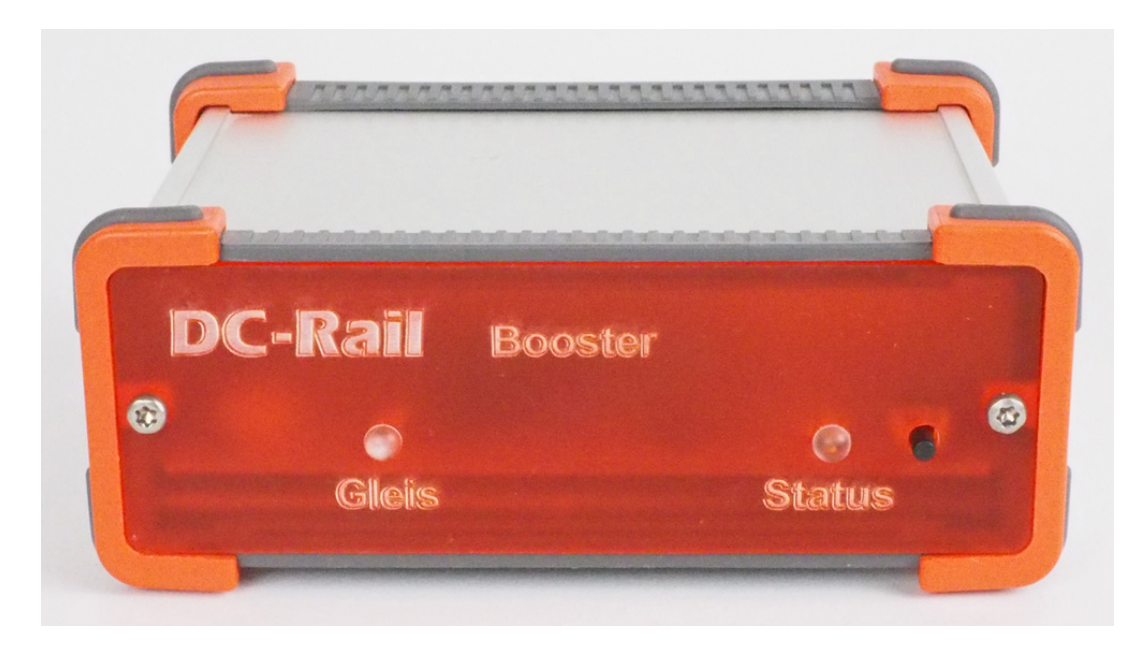

Alle Rechte vorbehalten

Copyright:

*Railware* Andrea Hinz Außener Straße 56 66701 Beckingen

Support: www.RailServizz.de Web: www.Railware.de E-Mail: Info@Railware.de (KEINE technischen Anfragen)

# Inhalt

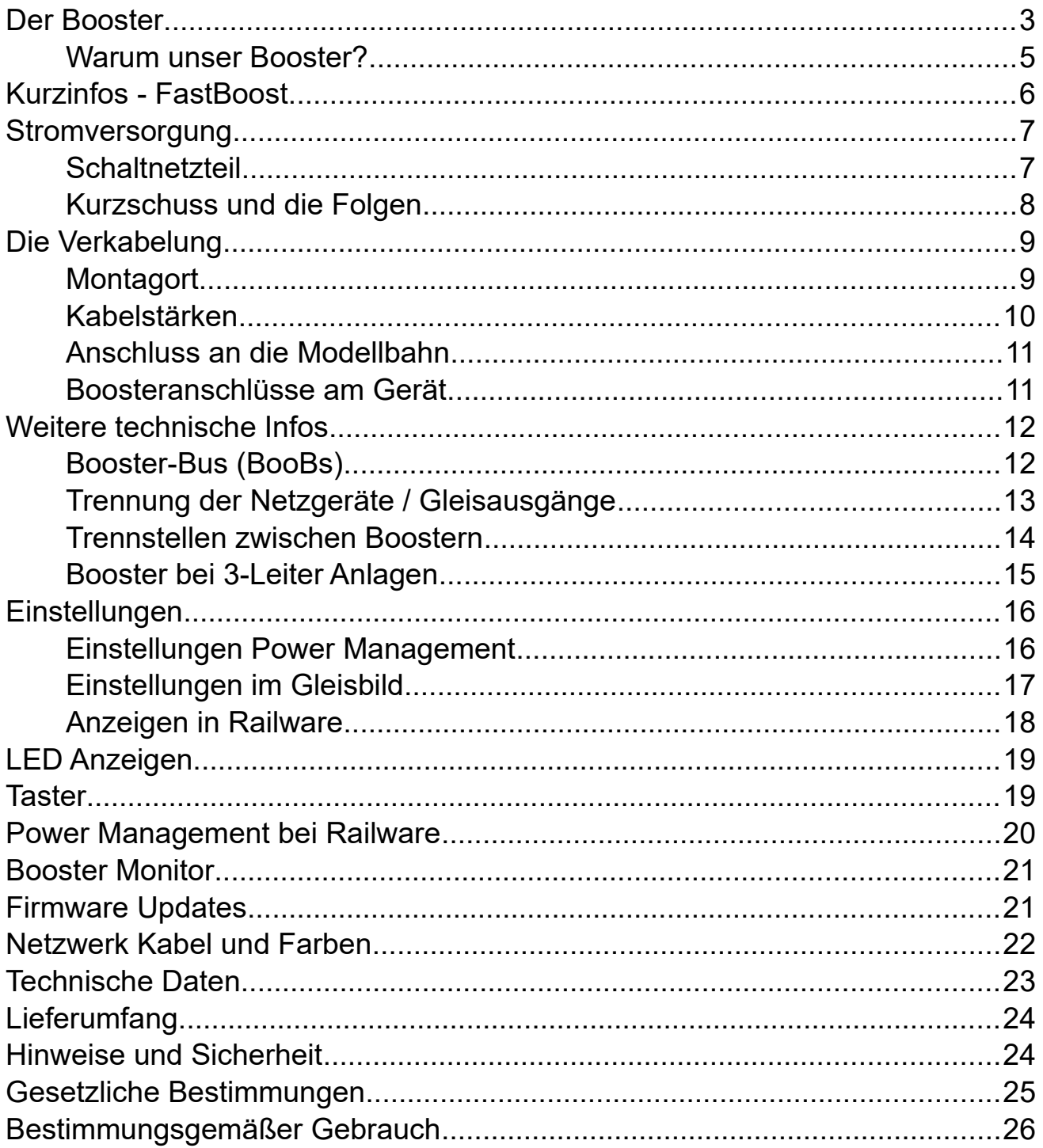

### <span id="page-2-0"></span>**Der Booster**

Unser neues Boostersystem ist technologisch herausragend in Funktion und Ausführung. Der extrem störsichere Booster-Bus, kurz BooBs, erlaubt die problemfreie dezentrale Montage direkt am zu versorgenden Anlagenteil.

Über eine Netzwerkschnittstelle haben PC, Smartphone oder Tablet vollen Zugriff auf alle Funktionen.

Als erstes System integriert es vollständig das seit 2004 von Railware propagierte und bewährte Power Management. Die Booster agieren autark und unabhängig von der Digitalzentrale und ermöglichen so einen sicheren Betrieb. Bei einem Kurzschluss wird nur der betroffene Booster abgeschaltet. Der Rest des Systems arbeitet weiter.

Bei Ausfall der Digitalspannung z.B. durch Kurzschluss, erfolgt eine Meldung an die verbundenen Bediengeräte. Gleichzeitig werden alle betroffenen Züge im gestörten Abschnitt angehalten. Auch fahrende Züge, die im Begriff sind, in diesen Abschnitt einzufahren, werden sanft abgebremst. Ist der Kurzschluss beseitigt, fahren sie die stehenden Züge bequem und sicher wieder an.

Seit einiger Zeit müssen gute Booster auch mit Wagenbeleuchtungen zurecht kommen, die billigster Bauart sind und hohe Einschaltströme benötigen. Unser 'Hiccup Mode' hilft dabei.

Sie haben die vollständige Kontrolle über den Anlagenbetrieb. Jeder Kurzschluss wird augenblicklich an den verbundenen Gleisbildern und Tools angezeigt. Sie sehen nicht nur den aktuellen Stromverbrauch und die am Gleis anliegende Digitalspannung, sondern erhalten auch Informationen über den maximalen und mittleren Stromverbrauch aller Booster. Auch die Booster selbst sind sehr auskunftsfreudig. Mehrfarbige LEDs informieren über die Betriebsbereitschaft.

#### **Hier sind die Vorteile:**

- Bis 5 Ampere Ausgangsstrom.
- Bis 127 Booster pro Bussystem.
- Überwachung der Gleisspannung und Temperatur mit Abschaltung.
- Einstellung und Überwachung des maximalen Stromes.
- Standard Netzwerkschnittstelle für Kommunikation mit PC und mobilen Geräten.
- Verwendung abgeschirmter Netzwerkkabel für das Bussystem.
- Selbsttätige, von Digitalzentrale unabhängige Abschaltung bei Kurzschluss.
- Bei Kurzschluss schaltet nur der betroffene Booster ab.
- Wiedereinschaltung selbsttätig oder durch Bediener.
- Sicherer Start auch bei billiger Wagenbeleuchtung.
- Für Versorgung mit Schaltnetzteilen optimiert.
- Integrierte Watchdog Funktion spart externen Baustein.
- Buskabel bis 1000 Meter Länge möglich. Perfekt auch für große Modul- und Segmentanlagen.
- 2 dreifarbige LED informieren über die Betriebszustände.
- Individueller Name einstellbar.
- Volle Integration in Railware Power Management.
- Austausch und Erweiterung von Boostern im laufenden Betrieb.
- Firmware Updates für künftige Erweiterungen.
- Kein Ausbau bei Updates
- Keine Treibersoftware erforderlich.
- Kommerzielle Qualität mit Fertigung in Kleinserie.
- Ab Bestellung von 20 Boostern erfüllen wir auch Sonderwünsche.

#### **Und dies die Nachteile:**

- Durch Kleinserienfertigung dauert die Bauteilbeschaffung länger. Dadurch ungeplant längere Lieferzeiten.
- Hohe Funktionalität und Bauteile resultieren in höherem Preis.

#### **Sie kommen schneller zum Ziel, haben weniger Probleme und mehr Kontrolle!**

Das Bild zeigt den prinzipiellen Aufbau des Boostersystems. Der Gleisausgang der DC-Rail Zentrale kann optional als Schaltbooster genutzt werden.

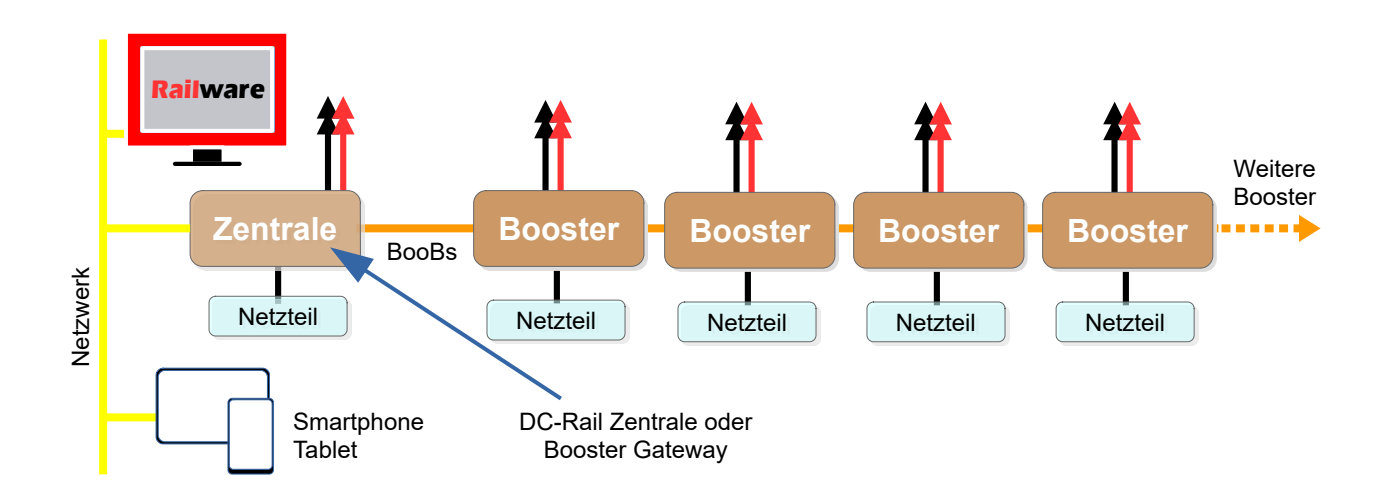

Dies ist der Aufbau bei einer kleinen Anlage mit nur einem Booster. Es zeigt eine Zentrale mit "CDE" Anschluss, hier unser USB-Generator und einem Booster.

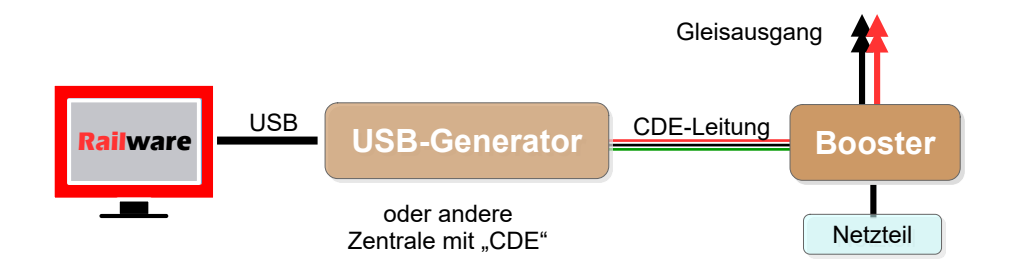

### <span id="page-4-0"></span>Warum unser Booster?

In ihm stecken über 25 Jahre Erfahrung mit Planung, Bau und Betrieb von kleinen und großen Modellbahnen bis hin zur weltweit größten Modellbahn! Im Booster und der Zentrale (oder dem Booster Gateway) stecken umfangreiche Softwarefunktionen bis hin zum Railware Steuerungssystem.

### <span id="page-5-0"></span>**Kurzinfos - FastBoost**

Wichtiges auf einer Seite...

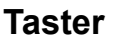

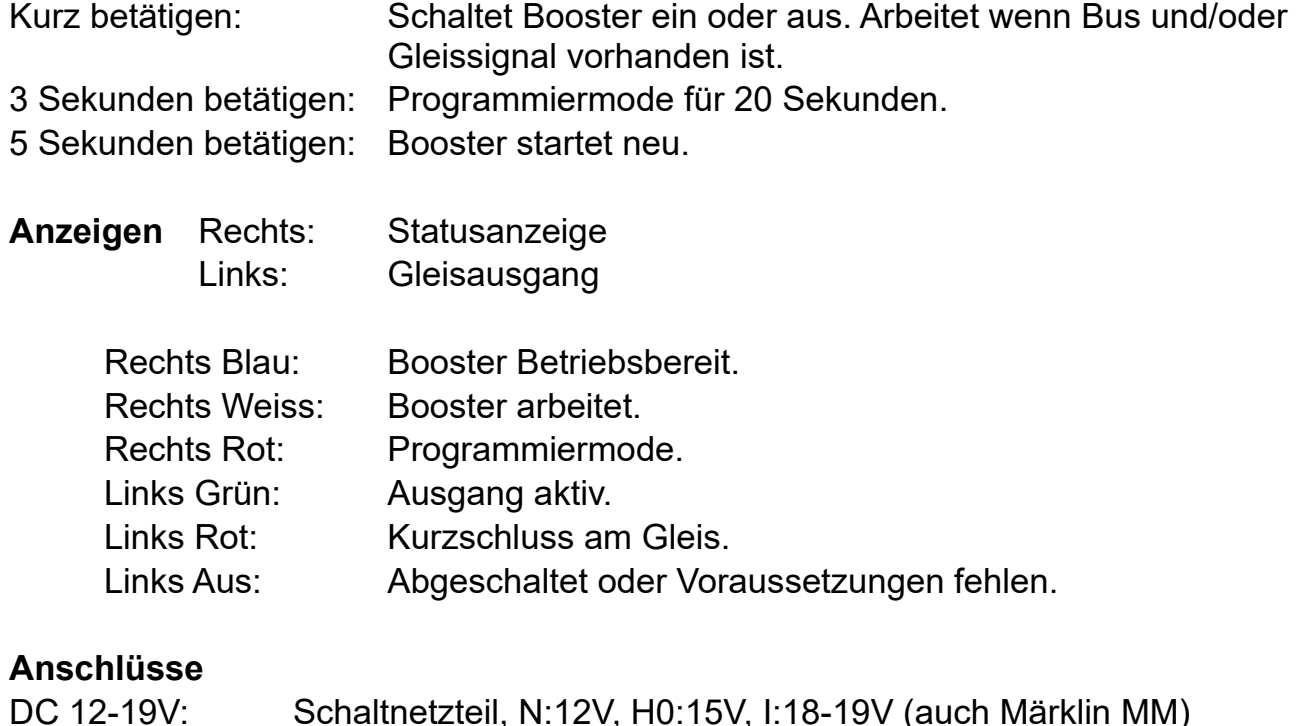

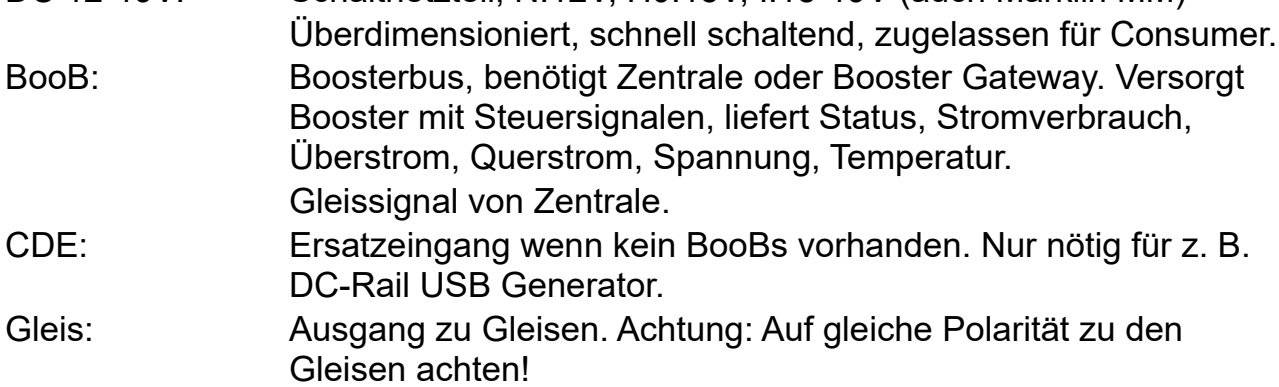

#### **Einstellungen**

Für Booster und Gateway sind mit IP-Prorammer ab V2.18 möglich. Railware ab V7.38.6 ist nötig.

Der Booster ist moderne, stromsparende Konstruktion, hat 'Hiccup Mode', überwacht mehr als üblich, ist für Dauerbetrieb ausgelegt, per Software updatebar.

### <span id="page-6-1"></span>**Stromversorgung**

Wir verwenden ausschließlich Schaltnetzgeräte. Sie erzeugen aus der Netzspannung eine saubere Gleichspannung und haben gegenüber veralteten Transformatoren eine viel bessere Effizienz.

#### <span id="page-6-0"></span>**Schaltnetzteil**

Wir liefern für unsere Geräte ausschließlich zugelassene Tisch-Netzteile im Kunststoffgehäuse mit einer Festspannung von 15 Volt und 18 Volt. Der 15 Volt Typ ist für Spur N und H0 geeignet. Der 18 Volt Typ ist nur für H0 Anlagen mit alten Lokdecodern von Märklin nötig.

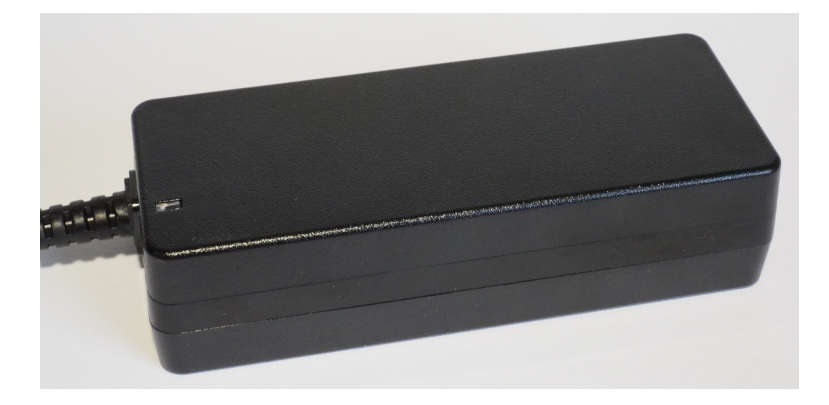

Da einstellbare Netzteile genau so wie feste Spannung mit 18/19 Volt aussterben, empfehlen wir unseren Kunden, die veraltete und 'Motorola' Lokdecoder gegen moderne Lokdecoder mit DCC oder M4 Gleisprotokoll zu ersetzen.

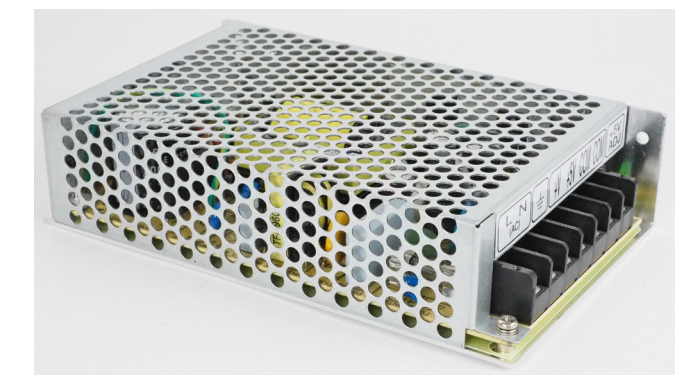

Erfahrene Elektroniker werden vielleicht Schaltnetzteile im Metallgehäuse bevorzugen. Sie werden eher bei kommerziellen und privaten Großanlagen eingesetzt. Verwenden sie nur in der EU zugelassene Typen! Denken sie an eine geeignete Überdimensionierung.

Aktuelle und künftige EN-Normen der Europäischen Union sorgen für eine hohe Sicherheit bei der Verwendung von Schaltnetzgeräten.

#### **Verwenden sie keine Transformatoren mehr!**

Auf Grund des veränderten Verhalten moderner Netzgeräte gibt es Auswirkungen auf die Modellbahn. Vorbei die Zeiten, in denen es relativ lange dauerte und 'brummte', bis ein Booster abschaltete. Schaltnetzteile müssen bei einer Überlast sehr schnell ausschalten. Je nach Typ und Hersteller schalten sie nach einigen Sekunden wieder ein.

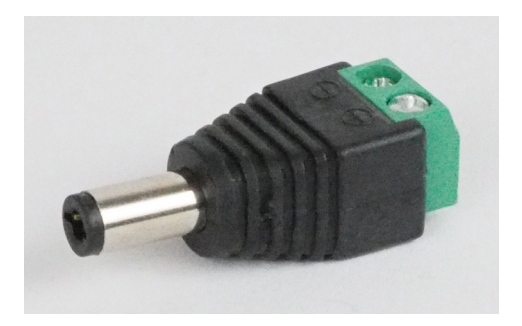

Im Shop haben wir auch diese kleinen Adapter, die bei Verwendung von Netzteilen im Metallgehäuse helfen.

### <span id="page-7-0"></span>Kurzschuss und die Folgen

Das hat Auswirkungen auf Booster: Erkennt unser DC-Rail Booster einen Kurzschluss auf der Anlage, schaltet er unverzüglich ab. Möglichst bevor das Schaltnetzteil dies macht. Ist das Netzteil doch schneller, startet der Booster in kurzer Zeit ebenfalls neu, prüft sofort den Gleisstatus und behält den vorherigen Zustand bei.

Ein kleines Problem bleibt bei 3-Leiter Modellbahnen mit Mittelleiter und Schleifern, das bei allen modernen Boostern auftreten kann. Sie müssen gewöhnlich mit "Mikro-Kurzschlüssen" umgehen, die an Weichen und DKW bei Anheben und Absenken des Schleifers auftreten können und mit den Jahren auch zu Schäden führen. Sie sind dies gewohnt und frühere Booster mit großen Speichern und Verzögerungen schienen ja auch zu helfen. Unsere Empfehlung: Beseitigen sie derartige Probleme, dann haben sie auch kaum Störungen mehr mit der Rückmeldung!

# <span id="page-8-1"></span>**Die Verkabelung**

Eine Überwachung und Steuerung per PC ist nur so gut, wie die Technik unter der Anlage. Man muss wissen, dass in zu analogen Zeiten Kabelquerschnitte eine untergeordnete Rolle spielten. Pro Gleisabschnitt fuhr immer nur ein Zug. Dazu reichten dünne Kabel.

Bei einer digital betriebenen Anlage gilt dies nicht mehr, weil ein Booster bis zu 5 Ampere Strom liefern kann. Sind die Kabel zu dünn und es passiert ein Kurzschluss, dann erwärmen sie sich sehr stark und der Booster kann den Kurzschluss nicht wahrnehmen.

Wir müssen uns also bei den Kabeln, die Gleise mit Strom versorgen, um ausreichende Kabelquerschnitte bemühen. Dies gilt natürlich nicht für Bussysteme.

#### <span id="page-8-0"></span>Montagort

Der Montageort befindet sich optimal in der Nähe der angeschlossenen Gleise und Belegtmelder. Sollen die Booster sichtbar sein, dann auch in einem größeren Abstand zu den Gleisen. Bedenken sie, dass dies nicht nötig ist, da Bedienung und Zustand unserer Booster jederzeit am PC möglich sind.

Lange Kabel von den Boostern zu den Gleisen bewirken ein kaum beachtetes Problem: Sie wirken im Leerlauf als vielfache Schwingkreise und verstärken Oberwellen im Rechtecksignal des Gleisprotokolls. Dadurch kann die zulässige Spannung an den Lokdecodern überschritten werden.

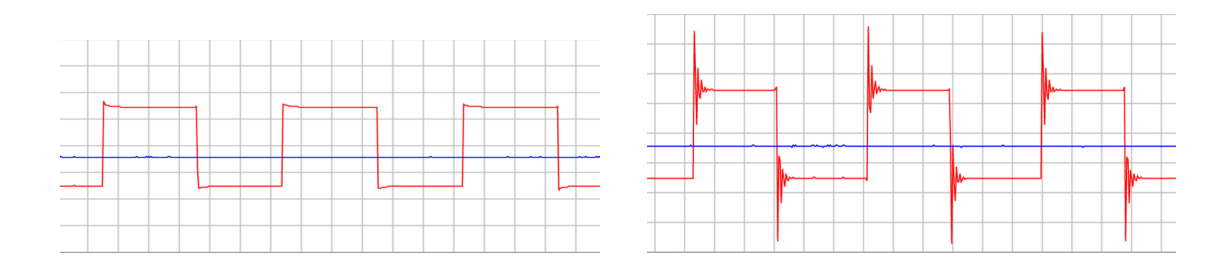

Links DCC Signal nach einigen Metern ~30Vss ist gut und rechts nach ~70 Metern mit starken Oberwellen bis ~60Vss.

Halten sie die Kabel zwischen Gleisen, Belegtmeldern und den Boostern so kurz wie es geht. Sie sparen Kabel, Kosten und technische Probleme!

#### <span id="page-9-0"></span>Kabelstärken

Das Kabel kann bei einem Kurzschluss als Widerstand gesehen werden, wodurch es sich erwärmt und der Booster den Kurzschluss unter Umständen nicht wahrnimmt, weil der Kurzschlussstrom z. B. bei 3 Ampere hängen bleibt und weiter durch Loks, Schleifer oder Drehgestelle fließen kann.

Wir müssen uns also bei den Kabeln, die Gleise mit Strom versorgen, um ausreichende Kabelquerschnitte bemühen. Alle anderen Leitungen zwischen Netzgeräten, Booster und Gleisen müssen für die typischen Ströme von bis zu 5 Ampere ausgelegt sein. Dies gilt auch für die Belegtmelder mit Stromfühlern bei 2- Leiter Anlagen.

Was hilft bei Gleisanschlüssen oder bei Komponenten mit winzig kleinen Schraubklemmen? Hier reichen auch dünnere Adern, die nach bis zu 70 cm auf eine Löthilfe gelegt werden. Dort geht man mit dem nötigen Kabelquerschnitt weiter.

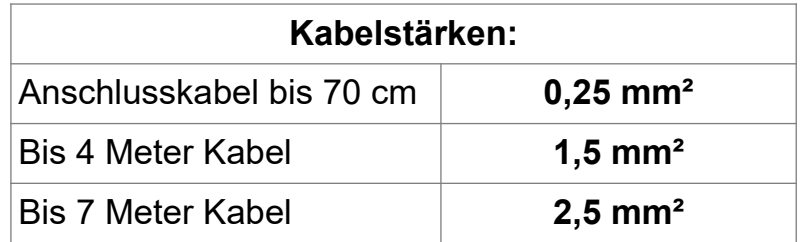

Bewährte Löthilfe für Booster- und Belegtmelderverkabelung zu den Gleisen ist unser DC-Rail Quer-8.

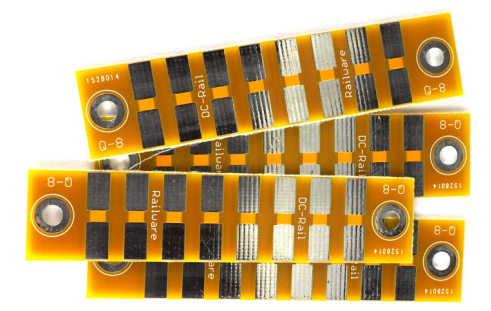

### <span id="page-10-1"></span>Anschluss an die Modellbahn

Die Booster werden wie gezeigt mit den Netzteilen verbunden. Anschlusskabel sind möglichst kurz zu halten. Die gesamte Kommunikation erfolgt über den Booster-Bus. Verbinden sie die Booster mit RJ45 Patchkabel. Es können ungeschirmte Flachkabel verwendet werden - sie sind flexibler und leichter zu verlegen.

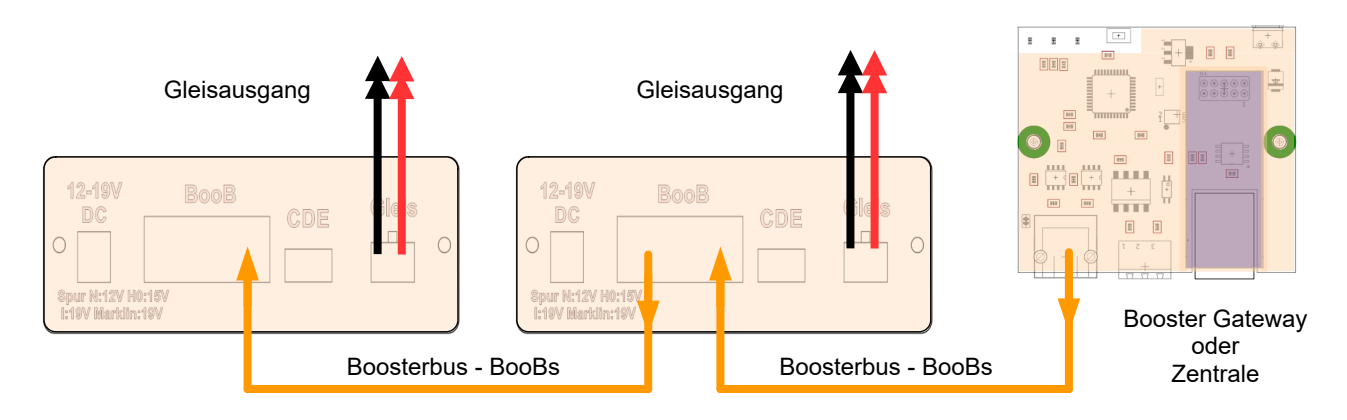

### <span id="page-10-0"></span>Boosteranschlüsse am Gerät

Ansicht von hinten:

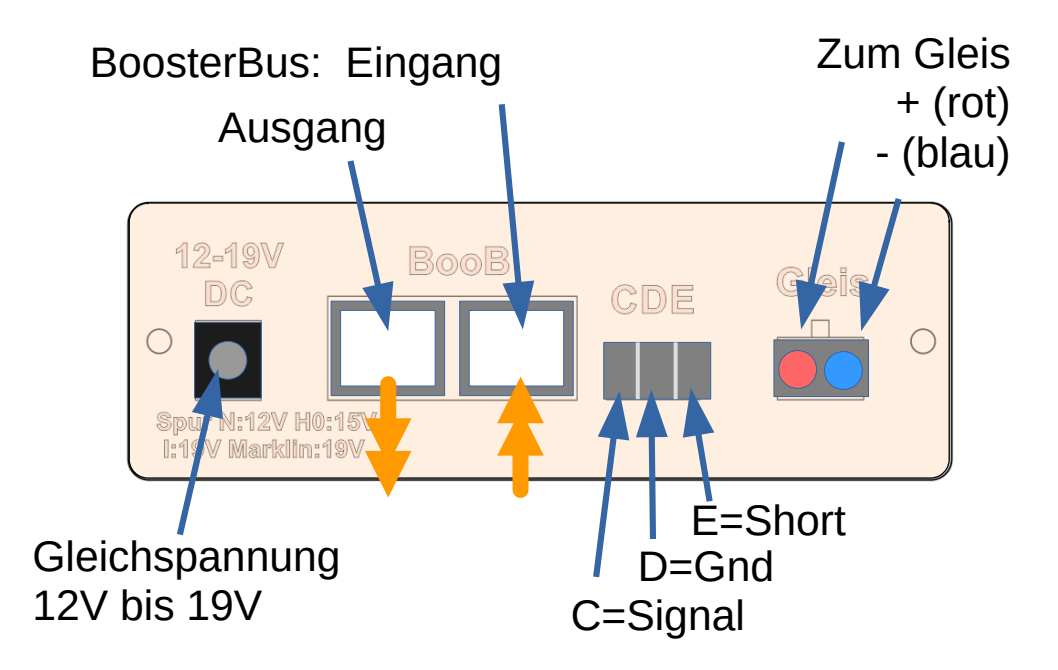

#### **Gleichspannung:**

Spannungsversorgung vom Schaltnetzteil. Erlaubt sind 12 bis 19 Volt. Typisch und normiert für Spur N sind 12 Volt und für Spur H0 15 Volt. 19 Volt sind für Spur I und Spur H0 mit "Motorola-Loks" geeignet. Der innere Stift ist der Plus-Anschluss. Optional liefern wir einen Adapter mit Schraubanschluss.

#### **BooB Eingang:**

RJ45 Eingang von der DC-Rail Zentrale oder dem Booster-GW.

#### **BooB Ausgang:**

RJ45 Ausgang von diesem Booster zum Eingang des nächsten Booster. Stellt auch +5V für künftige Bausteine bereit.

#### **CDE:**

Optionaler Eingang von Gleissignal und Ausgang für Kurzschlussauswertung für einfache Zentralen mit CDE-Ausgang wie z. B. USB-Generator. Versorgt nur diesen Booster mit Signalen. Ist nur nötig, wenn kein BooBs vorhanden ist.

#### **Gleis:**

Ausgang zu den Gleisbesetztmeldern und Gleisen. Blau ist der negative Ausgang und rot der Positive.

Keiner der Anschlüsse darf mit dem Gleichspannungseingang (Netzgerät) verbunden sein.

### <span id="page-11-1"></span>**Weitere technische Infos**

### <span id="page-11-0"></span>Booster-Bus (BooBs)

Die technische Erzeugung der nötigen Leistung zur Versorgung der Lokomotiven und Schaltdecoder ist aus Sicht der Energieeffizienz und der Sicherheit schon eine Sache für sich. Aber die für Modellbahnen übliche Modulation der Versorgung mit den Steuerdaten stellt besondere Anforderungen dar.

So müssen sich die Booster immer in der Nähe der Verbraucher befinden! Das ist aber nicht einfach, wenn sie unter der Anlage nicht gut erreichbar oder kontrollierund steuerbar sind - wie die Meisten!

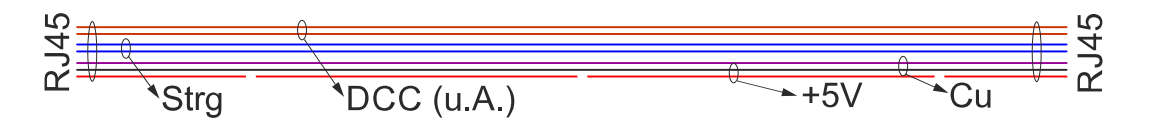

Darum der aufwändige Booster Bus über den wir auch die zu verstärkenden Gleissignale übertragen und die vollständige Bedienbarkeit und Überwachung sicherstellen. Dies spart dicke sowie mehrfach parallel verlaufende Kabel.

#### **Dadurch ist unser Boostersystem extrem stör- und betriebssicher.**

Der Bus ist auch zum Anschluss von anderen Bausteinen vorbereitet.

### <span id="page-12-0"></span>Trennung der Netzgeräte / Gleisausgänge

Das Verbinden von Netzgeräten untereinander ist nicht erlaubt! Dies führt zu verdoppelten Strömen, die den Boostern zur Verfügung steht.

Verwenden sie für jeden Booster ein eigenes Netzgerät mit 2 eigenen Kabeladern!

Der Gleisausgang hat ein von den Netzgeräten getrenntes eigenes Spannungspotential. Es gibt, wie bei fast jeder modernen Modellbahnelektronik, keine gemeinsame Masseverbindung!

Verbinden sie keine Leitungen zwischen einzelnen Booster, sondern nur sternförmig von einem Booster zu den Gleisen und Gleisbesetztmeldern.

Es sei denn, sie betreiben eine 3-Leiter Gleisanlage oder sind ein ausgebildeter Elektroniker und wissen exakt was sie tun.

Es ist nicht erlaubt, einzelne Anschlüsse des Netzgerätes oder Boosters mit Anschlüssen des Gleisausgangs zu verbinden. Sie überbrücken damit interne elektronische Baugruppen!

Die Nichtbeachtung technischer Vorschriften oder Verwendung nicht geeigneter oder nicht zugelassener Netzgeräte oder ungeeigneter Kabel kann zur Zerstörung von Baugruppen oder Fahrzeugen führen bis hin zu Brandschäden an der Anlage!

#### **Wir haben sie gewarnt und übernehmen keine Haftung bei falscher Handhabung!**

#### <span id="page-13-0"></span>Trennstellen zwischen Boostern

Es ist ausreichend, wenn nur der positive Pol der Boostertrennung unterbrochen ist. Exakt wie bei einer normalen Gleisbesetztmeldung.

Wichtig ist nur, dass alle positiven und negativen Anschlüsse exakt gleich gepolt sind und nur die negativen Anschlüsse verbunden sind.

**Aber:** Die Trennung beider Gleise ist nötig, wenn Booster mit unterschiedlichen Netzteilen oder verschiedenen Boosterherstellern oder Gleisbesetztmeldern verwendet werden, wodurch Querströme entstehen können. Dann, und nur dann, helfen "spezielle" Boostertrennbausteine.

Es ist doch nicht zu schwer, alle Booster und Netzgeräte beim gleichen Anbieter zu kaufen! Am besten bei uns...

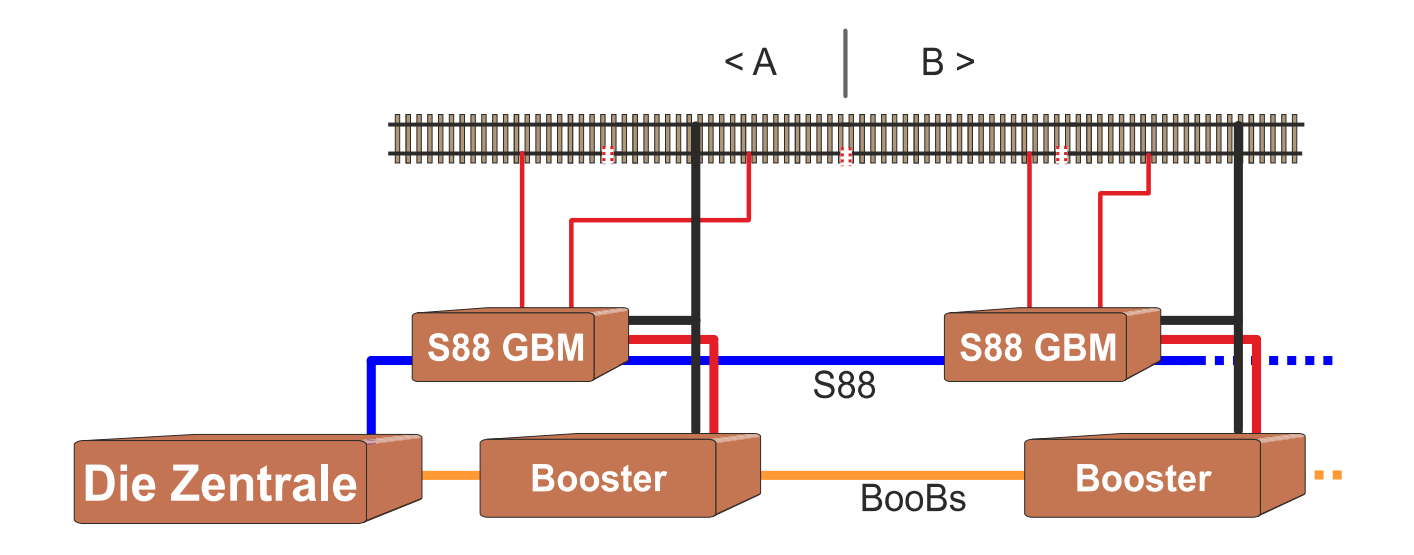

Das obige Beispiel zeigt den schematischen Aufbau zwischen Booster, Belegtmeldern (GBM) und Gleisen mit Boostertrennstelle bei 2-Leiter Gleisen. In der Mitte befindet sich die Boostertrennstelle zwischen Abschnitt A und B.

Dargestellt sind pro Boosterbereich nur 2 Belegtmeldeabschnitte. GBM-Bausteine zwischen 2 Boostern unterstützen nur sehr wenige Hersteller. Statt der DC-Rail Zentrale kann auch das Booster-GW eingesetzt werden. Der negative Pol (schwarz) der Booster ist hier über das Gleis verbunden. Die Trennstellen zwischen Gleisbesetztmeldungen sind auf einer Seite. Die mittlere Trennstelle ist gleichzeitig Boostertrennstelle.

### <span id="page-14-0"></span>Booster bei 3-Leiter Anlagen

Hier ist es nur wichtig, dass alle Rückmelder auf der gleichen Seite der Gleise liegen und die gegenüber liegende Schiene verbunden ist. Dies ist dann gleichzeitig der negative Pol aller Booster. Der positive Pol der Booster ist mit dem Mittelleiter verbunden. Hier erfolgen dann auch die Boostertrennstellen.

In diesem "Normalfall" benötigt man auch keine Rückmelder mit Optokopplern. Unser S88-RM ist bestens geeignet.

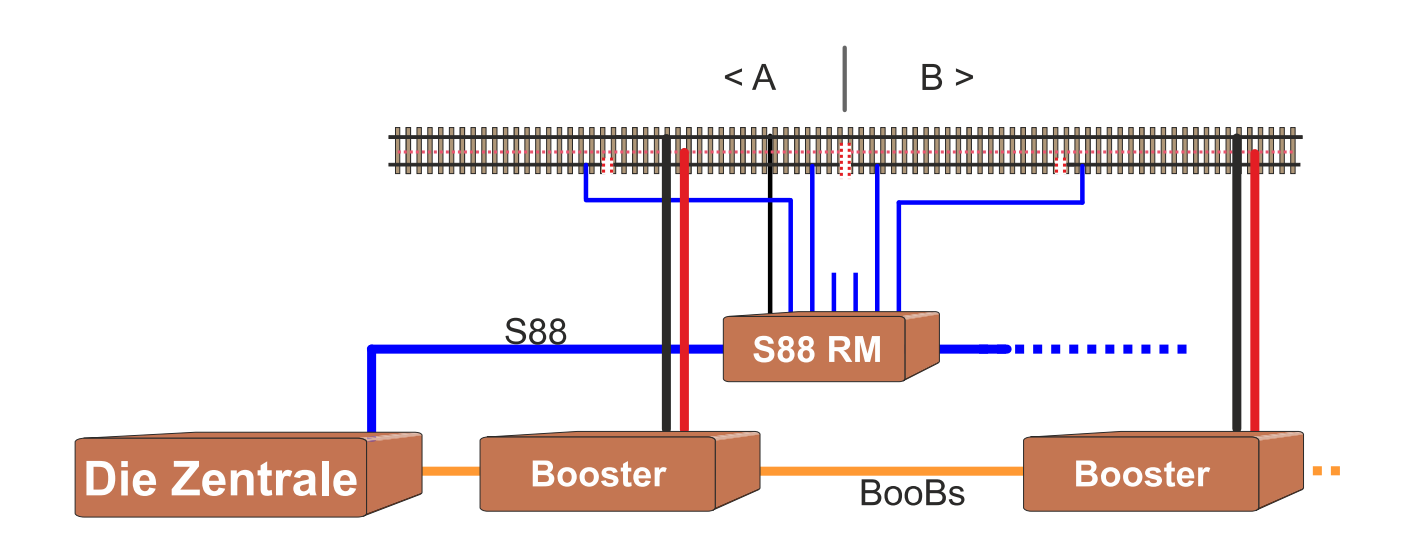

Dieses Beispiel zeigt den schematischen Aufbau zwischen Booster, Rückmeldern (RM) und Gleisen mit Boostertrennstelle bei 2-Leiter Gleisen. In der Mitte befindet sich die Boostertrennstelle zwischen Abschnitt A und B.

Dargestellt sind hier ebenfalls nur 2 Belegtmeldeabschnitte pro Boosterbereich. Der Rückmeldebaustein überspannt die Boosterbereiche, weil er bei einem Kurzschluss in seiner Funktion nicht betroffen ist. Statt der DC-Rail Zentrale kann auch das Booster-GW eingesetzt werden. Der negative Pol (schwarz) der Booster ist hier über das Gleis verbunden. Die Trennstellen zwischen Rückmeldungen sind auf einer Seite. Die Boostertrennstelle ist im Mittelleiter.

### <span id="page-15-1"></span>**Einstellungen**

Mit dem IP-Programmer werden alle Einstellungen für einen oder alle Booster vorgenommen. Zu einem späteren Zeitpunkt wird dies auch in Railware implementiert.

Die Details zu den Einstellungen mit Screenshots sind im Handbuch für das Booster Gateway oder der Zentrale beschrieben.

Hier der Download: <https://doku.railware.de/dl788>

Sie benötigen den IP-Programmer mit einer Mindestversion V2.18 Hier zum Download: <https://doku.railware.de/dl389>

### <span id="page-15-0"></span>Einstellungen Power Management

Das Power Management in Railware geht mit seinen Funkionen weit über das hier beschriebene hinaus. Informationen zum Power Management in unserem Wiki, dem Handbuch oder der integrierten Hilfe mit F1.

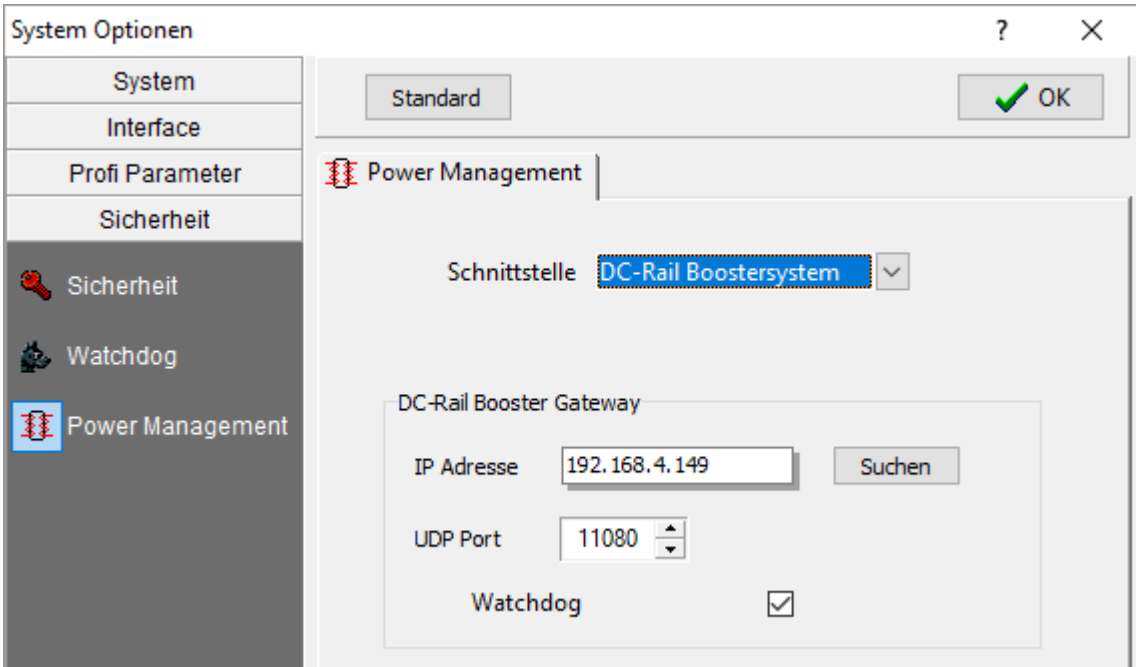

Die Einstellungen in Railware sind überschaubar. Starten sie die Systemoptionen und wechseln in den Bereich "Sicherheit" und dann "Power Management".

#### **Schnittstelle:**

Hier ist die Option "DC-Rail Boostersystem" auszuwählen. Dann werden die folgenden Einstellungen aktiv.

#### **IP-Adresse:**

Geben sie die IP-Adresse ein, die sie zuvor in das Booster Gateway programmiert haben. Sie können auch mit "Suchen" die Adresse zu finden.

#### **UDP-Port:**

Der korrekte Port ist 11080. Eine Änderung ist hier nicht nötig.

#### **Watchdog:**

Aktivieren sie hier die Watchdogfunktion des Boostersystems. Normalerweise ist sie aktiv geschaltet.

#### <span id="page-16-0"></span>Einstellungen im Gleisbild

Für den Betrieb in Railware muss die Liste der Booster erstellt werden. Gehen sie im Gleisbild im Menü Design auf den Dialog Power Management und klicken dann den Schalter "Finde Booster". In der Liste sind alle gefunden Booster zu sehen.

Dies ist auch die Vorgehensweise wenn ein weiterer Booster in Betrieb genommen wird.

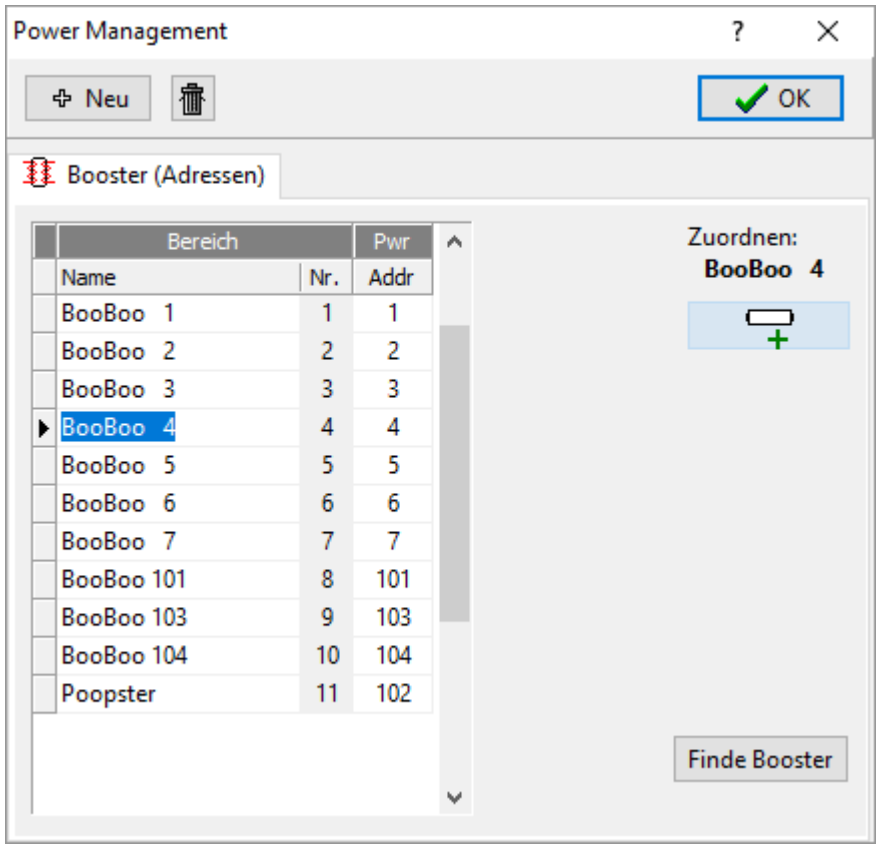

Nun können die Booster den Gleisabschnitten zugeordnet werden, die sie versorgen. Wählen sie einen Booster aus und klicken auf das Symbol mit dem **+**. Klicken sie jetzt direkt im Gleisbild alle Zuganzeiger an und die Zuordnungen sind getan. Hier ist es hilfreich, das Gleisbild mit dem Interface neu zu starten.

### <span id="page-17-0"></span>Anzeigen in Railware

Ist alles in Betrieb, zeigt Railware in der Boosterliste des Gleisbildes den aktuellen Status aller Booster an.

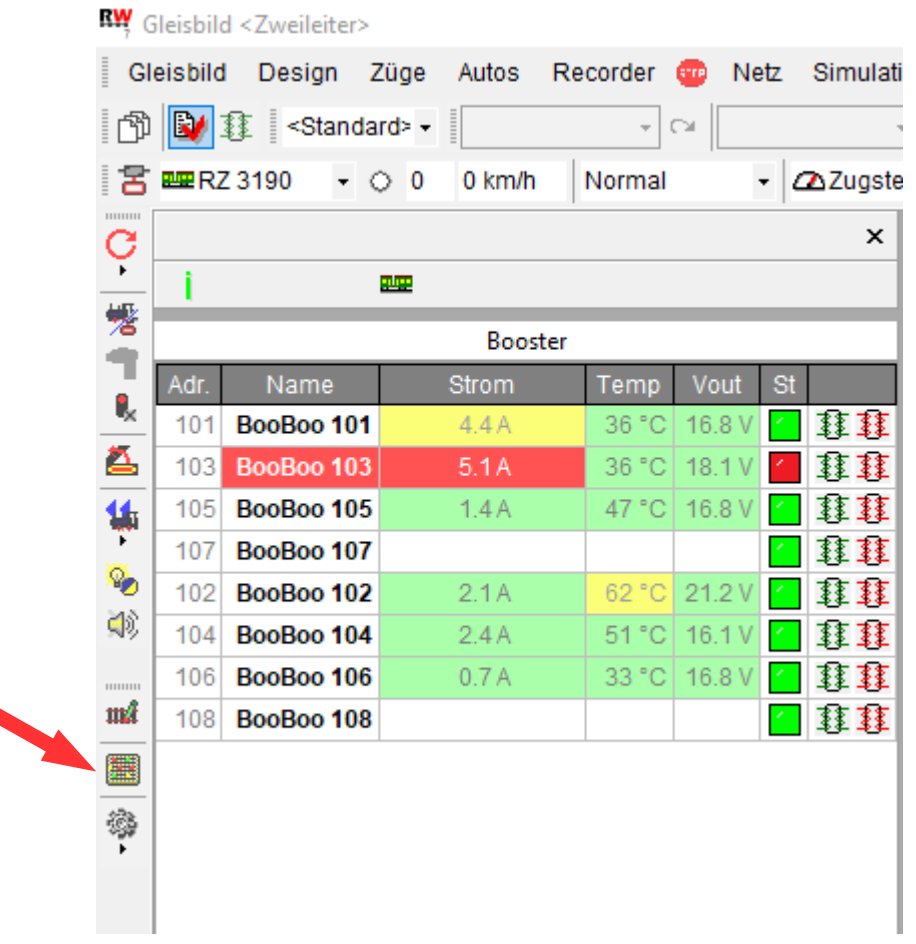

Das obige Bild wurde mit einer Simulation erstellt. Darum sind die Werte logische nicht passend.

Bei einem **grünen** Hintergrund ist alles ok. **Gelb** bedeutet eine Warnung für Überstrom oder -temperatur. Bei **Rot** liegt eine Kurzschlusssituation vor. Am rechten Rand befinden sich Taster zum Ein- und Ausschalten eines Boosters. Ist ein Booster stromlos, wird die Zeile **grau**.

# <span id="page-18-1"></span>**LED Anzeigen**

Die rechte Status-LED zeigt die Betriebsbereitschaft an.

- 1. **Bereit:** LED ist **Blau**
- 2. **Gleissignal vorhanden:** LED ist **Weiss**
- 3. **Programmiermode:** LED ist **Rot**
- 4. **Firmware Update: Magenta**, **Gelb** und **Blau**

Die linke Gleis-LED zeigt den Zustand des Gleisausgangs an.

- 1. **Ausgang aktiv:** LED ist **Grün**
- 2. **Kurzschluss:** LED ist **Rot**
- 3. **Ausgang aus:** LED ist aus

# <span id="page-18-0"></span>**Taster**

Rechts befindet sich ein kleiner Taster. Er hat 2 Funktionen:

- 1. Betätigt man ihn für etwas mehr als ~2 Sekunden, schaltet er in den Programmiermodus.
- 2. Wird er für mehr als ~5 Sekunden betätigt, startet der Booster neu. Erkennbar am kurzen Ausgehen aller LED.

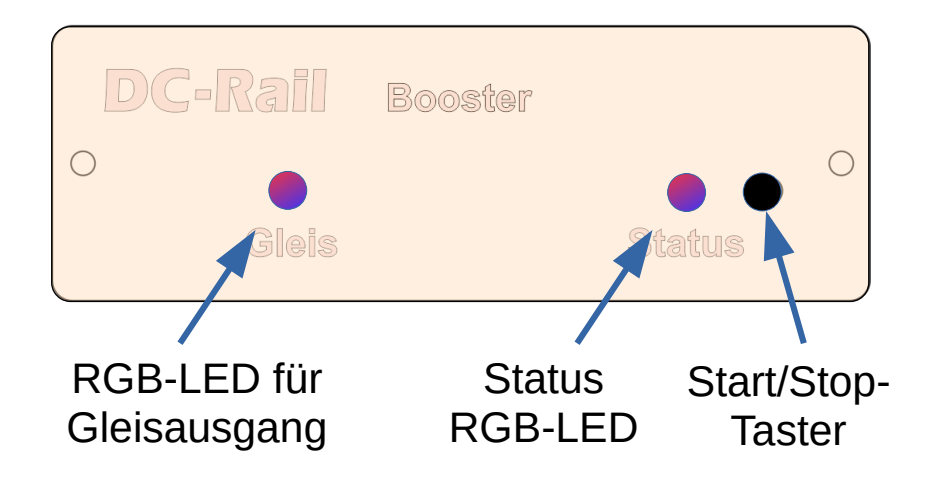

### <span id="page-19-0"></span>**Power Management bei Railware**

Hatten Sie schon mal einen Kurzschluss auf der Anlage? Es wäre schön, wenn sie während des Kurzschluss weiterhin Weichen schalten könnten und das Rückmeldesystem arbeiten würde, dann könnten Sie die Situation bequem vom PC aus klären. Ohne weitere Voraussetzungen schaltet die Zentrale aber alles aus.

Schon seit 2004 gehört das Railware Power Management zum ganz normalen Funktionsumfang. Das es zunächst nur wenig eingesetzt wurde, lag sicherlich auch daran, dass es keine dafür geeigneten Booster gab. In der Regel musste mit externer Hardware ergänzt. Viele Jahre sind vergangen, bis der eine oder andere Hersteller bessere Booster entwickelt hat. Trotzdem hat wohl niemand den von uns gewünschten Funktionsumfang vollständig implementiert.

#### **Wie es funktioniert**

Statt die Digitalzentrale im Kurzschlussfall abzuschalten und Bediener und Anlage in einem unerwünschten, chaotischen Zustand zu lassen, kontrolliert Railware vollständig die Stromversorgung der Anlage.

Im Kurzschlussfall bleibt die Digitalzentrale oder -technik weitgehend funktionsbereit. Dann muss der Booster aber sehr sicher arbeiten. Das ist eine der wichtigen Techniken, den wir mit dem DC-Rail Booster bereitstellen!

Dies passiert bei einem Kurzschluss:

- Ausgefallene Booster (Anlagenteile) werden im Gleisbild angezeigt.
- Es wird weitgehend verhindert, das weitere Züge in gestörte Boosterabschnitte einfahren.
- Alle Züge in ausgefallenen Boosterabschnitten werden permanent angehalten.
- Wahlweise werden gestörte Booster nach Beseitigung eines Kurzschlusses selbsttätig eingeschaltet oder am PC.
- Nach Beseitigung des Kurzschlusses fahren die Züge wieder selbsttätig an.

Die Voraussetzungen dafür sind hoch:

- Per Software muss ein Booster jederzeit ein- oder ausschaltbar sein.
- Booster müssen ihren Kurzschluss- oder Normalstatus an Software übermitteln können.
- Verschiedene Zustandswerte sind permanent an den PC zu übertragen.

## <span id="page-20-1"></span>**Booster Monitor**

Wir werden unseren vor vielen Jahren entwickelten kleinen Booster Monitor mit seiner einfachen grafischen Darstellung überarbeiten und ihn wieder kostenlos zur Verfügung stellen. Hier ein aktueller Screenshot.

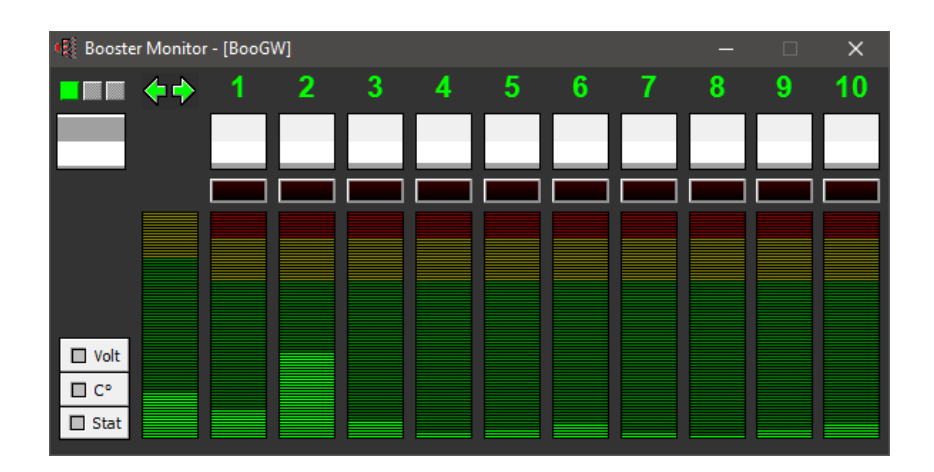

### <span id="page-20-0"></span>**Firmware Updates**

Zu einem späteren Zeitpunkt wird es wahrscheinlich Software Updates für die Rückmeldebausteine geben, die dann ohne Demontage per S88+ eingespielt werden können.

### <span id="page-21-0"></span>**Netzwerk Kabel und Farben**

Teils gibt es übliche Farben aus der Netzwerktechnik sowie einen Vorschlag für S88- Buskabel. Die folgende Liste ist eine Zusammenfassung und Erweiterung für unsere eigenen Bustypen, die wir seit 2008 veröffentlicht haben.

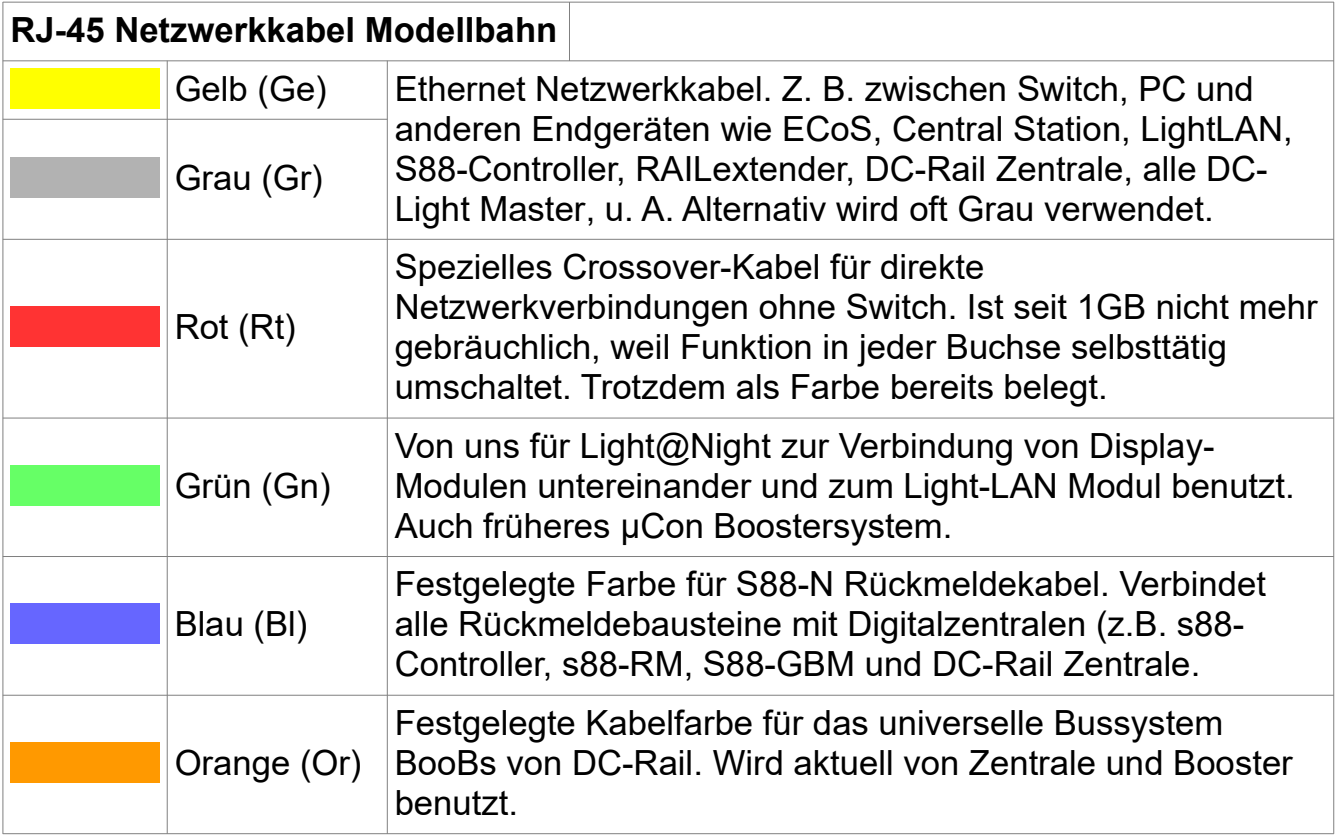

Verwendet werden übliche, flexible Patchkabel mit RJ45 Stecker, die es in allen Farben gibt.

Geeignet sind auch ungeschirmte Flachkabel. Sie sind flexibler und leichter an der Modellbahn zu verlegen. Vielfach erprobt sind Kabellängen bis 50 Meter für S88-Bus (auch S88-Plus), Booster-Bus, Light@Night S-Bus und natürlich Netzwerk.

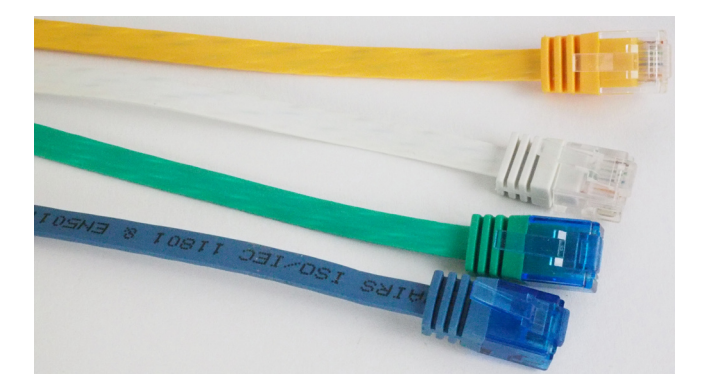

# <span id="page-22-0"></span>**Technische Daten**

#### **Schnittstellen:**

- Gleisausgang.
- Booster-Bus (BooBs) arbeitet mit DC-Rail Zentrale oder ersatzweise dem Booster Gateway zusammen.
- DC-Jack Buchse für Stromversorgung mit DC-Schaltnetzteil.

#### **Funktionen:**

- Liefert bis zu 5 Ampere Dauerstrom.
- Arbeitet mit festen Versorgungsspannungen von 10 Volt bis 21 Volt.
- Optimiert für moderne Schaltnetzteile.
- Schnelle Kurzschlusserkennung mit einstellbarem Stromwert.
- Wiedereinschaltung nach einstellbaren Sekunden oder durch PC.
- 'Hiccup Mode' beim Einschalten hilft bei billiger Wagenbeleuchtung mit großen Kondensatoren.
- Misst und sendet Stromverbrauch am Gleisausgang.
- Misst und sendet Versorgungsspannung.
- Überwacht und sendet Temperatur, mit Abschaltung bei mehr als 75°C.
- Misst zwischen Boostertrennstellen fließende Querströme und schaltet eventuell ab.
- Integrierte Watchdog Funktion spart externen Baustein.
- Innenbeleuchtung vorhanden
- LED für Font- und Innenbeleuchtung in Helligkeit einstellbar
- Mit künftigem Update:
	- Anzeigeanpassungen für Menschen mit Farbbeeinträchtigung.
	- Als Schaltbooster konfigurierbar, um Abschaltung zu verhindern.
	- Automatische, integrierte Kehrschleifenfunktion.
- Alternativer CDE-Eingang für einfache Anlagen oder USB-Generator, wenn kein BooBs vorhanden ist. Bedient bei Kurzschluss Klemme "E".
- Individueller Name für jeden Booster einstellbar.

#### **BooBs Funktionen:**

- Durch Bauart extrem störsicher.
- Arbeitet mit DC-Rail Zentrale oder Booster-GW.
- Bis zu 127 Booster oder andere Endgeräten.
- Verwendet RJ45 Buchsen für Standard shielded/unshielded Patchkabel.
- Gesamtkabellänge bis 1000 Meter, maximaler Abstand zwischen Busteilnehmern je nach Kabeltyp 50 bis 80 Meter.
- RS485 Master-Slave Verfahren mit 125000 8N1 und galvanischer Trennung.
- Überträgt alle Gleissignale (außer SLX).
- Zentrales Cutout Signal von Zentrale.

#### **Gerät:**

• Kommerzielles Design und Fertigung in Kleinserie.

### <span id="page-23-1"></span>**Lieferumfang**

- · Gerät im Gehäuse oder Acryl-Sandwich.
- Steckklemmen für Gleisausgang und CDE Eingang.
- · Diese Anleitung.

Ein Netzteil ist nicht enthalten und muss passend zum Anlagenmassstab gesondert bestellt werden.

### <span id="page-23-0"></span>**Hinweise und Sicherheit**

- Der Einsatz darf nur in trockener, staubfreier Umgebung erfolgen.
- Der Einsatz darf nicht in explosionsgefährdeten Umgebungen erfolgen.
- Im Gerät sind keine vom Anwender zu bedienenden oder zu wartenden Teile enthalten.
- Die Nichteinhaltung dieser Bestimmungen und/oder die Nichtbeachtung der Sicherheitshinweise kann zu Unfällen und Schäden führen.
- Ein anderer Einsatz als in dieser Bedienungsanleitung beschrieben ist nicht zulässig und führt zu Gewährleistungs- und Garantieverlust sowie zu Haftungsausschluss. Dies gilt auch für Veränderungen und Umbauten.

### <span id="page-24-0"></span>**Gesetzliche Bestimmungen**

Dieses Produkt darf nicht im normalen Hausmüll entsorgt werden. Dieses Gerät entspricht der EU-Richtlinie über Elektronik- und Elektro-Altgeräte und darf daher nicht im Hausmüll entsorgt werden. Zur Vermeidung einer möglichen Beeinträchtigung der Umwelt oder der menschlichen Gesundheit darf dieses Produkt nicht in den Hausmüll gegeben werden, um zu gewährleisten, dass es in einer umweltverträglichen Weise recycelt wird.

Entsorgen Sie das Gerät über eine kommunale Sammelstelle für Elektronik-Altgeräte!

Bei unsachgemäßem Gebrauch besteht Verletzungsgefahr durch funktionsbedingte Kanten und Spitzen! Nur für trockene Räume. Irrtum sowie Änderung aufgrund des technischen Fortschrittes, der Produktpflege oder anderer Herstellungsmethoden bleiben vorbehalten. Jede Haftung für Schäden und Folgeschäden durch nicht bestimmungsgemäßen Gebrauch, Nichtbeachtung der beiliegenden Gebrauchsanweisung, Betrieb mit nicht zugelassenen elektrischen Geräten, eigenmächtigen Eingriff oder Feuchtigkeitseinwirkung ist ausgeschlossen. In diesen Fällen erlischt der Gewährleistungsanspruch.

**Die Nichtbeachtung elektrotechnischer Vorschriften oder Verwendung nicht geeigneter oder nicht zugelassener Netzgeräte oder ungeeigneter Kabel kann zur Zerstörung von Baugruppen oder Fahrzeugen führen bis hin zu Brandschäden an der Anlage!**

**Keine Haftung bei Nichtbeachtung üblicher technischer Vorschriften, Normen oder Nichtbeachtung der Angaben im Handbuch.**

Änderungen im Sinne des technischen Fortschritts können ohne Ankündigung vorgenommen werden.

Keine Haftung für technische und drucktechnische Fehler.

Alle verwendeten Firmenbezeichnungen und Warenzeichen werden anerkannt. Ihre Verwendung erfolgt ausschließlich zur Dokumentation.

### <span id="page-25-0"></span>**Bestimmungsgemäßer Gebrauch**

- Ein Booster ist kein Spielzeug. Nicht für Kinder unter 14 Jahren geeignet.
- Der Einsatz darf nur in trockenen, staubfreien Innenräumen erfolgen.
- Der Einsatz darf nicht in explosionsgefährdeten Umgebungen erfolgen.
- Im Gerät sind keine vom Anwender zu bedienenden oder zu wartenden Teile enthalten.
- Die Nichteinhaltung dieser Bestimmungen und/oder die Nichtbeachtung der Sicherheitshinweise kann zu Unfällen und Schäden führen.
- Dies gilt auch für Veränderungen und Umbauten.
- Gesetzliche Bestimmungen eingehalten: WEEE, RoHS, EU.
- Registriert durch Railware: ElektroG, AbfallG, CE Konformität bestätigt.
- Darf nicht mit anderen technischen Systemen verbunden werden.
- Ein anderer Einsatz als in dieser Bedienungsanleitung beschrieben ist nicht zulässig und führt zu Gewährleistungs- und Garantieverlust sowie zu Haftungsausschluss.

Railware, Andrea Hinz, Außener Str. 56, 77601 Beckingen.